## Photoshop 2022 (Version 23.0) Crack With Serial Number Torrent X64 [Latest]

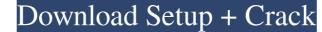

## Photoshop 2022 (Version 23.0) Crack Free

The New And Improved 16.0 of Photoshop For Mac Is Here — Now What Is The Best Pricing For Photoshop? 2019-02-13 Photoshop CS6 Print Support: 9 Tips For Inexpensive Image PrintingMacRumors.com Photoshop CS6 is here and it brings a ton of improvements for professional and amateur photographers alike. It is available as a standalone application or via the Creative Cloud subscription service. One of the most impressive feature enhancements in the latest release of Photoshop is the ability to print files with enhanced anti-aliasing and rasterization. "Artisan" is one of the hardest-to-find beverages for an office party, usually reserved for the top tier of the corporate ladder. There are lots of flavors of this beverage, each of which contains a different ratio of coffee to different types of booze. People often ask if mixing booze into coffee will ruin the taste of coffee. Will it ruin the integrity of the high-dollar coffee drink? We started our experiment with some 6 pints of coffee — Bob's Red Mill Organic French Roast Coffee with 1 cup of straight-up flavorless white rum. (A powerful cocktail?) We toasted the tops of our cups and transferred the coffee to an awesome pair of mugs (that we paid a fancy day at the Apple Store). Mac OS X Photos and iPhoto in an Era of Being UncoolA Google search for "Mac" and "photos" results in a Google image that looks like this: To dig a little deeper you will learn that Mac users are an underrated bunch. How To Manage The Tasks In Your Mac Calendar With '2 Do's and 3 Don'ts'Emavo Blog The task manager is one of the most powerful and most useful tools we have on the desktop. There's a reason you've seen task managers in many of the most popular desktop applications. It's arguably the most important tool you'll use. If you're running out of time, what do you do first? That's where most people get stuck. The Problem With Using "Insert Photos' In Mac MailFebruary 16, 2015 As a long-time Mac user, I always find it a bit frustrating when I have to dive into the OS X Mail in order to

## Photoshop 2022 (Version 23.0) Crack+ Download For Windows (April-2022)

Though the free Photoshop Elements is highly capable, there are times when you just need to edit pictures. Here is a list of Photoshop tools that have now been available for free. Adobe Photoshop Adobe Photoshop is a graphics editor mainly used for editing and creating graphics. Professional users can produce many useful image tools. Adobe Photoshop is available to both Windows and Mac users. It is very highly advanced so it can handle the graphics editing for many people. The full version of Adobe Photoshop normally costs US \$299.99 or \$399.99. Photoshop 3D Pro If you want to create images that have 3D styles, then you need Adobe Photoshop and Photoshop 3D Pro. The full version of Photoshop 3D Pro costs \$149.99 or \$179.99. Adobe

Elements If you want to edit pictures or make new images, then Photoshop Elements is the program for you. Photoshop Elements has many applications and features that can easily make you an amateur graphic designer. You can simply make new images and use most of the other features for free. Adobe Elements is free and starts at US \$79.99. iPhoto iPhoto is the most popular

program that allows you to edit photos on your iPhone. It has a great user interface and is very easy to use. Unfortunately it isn't great with high-quality graphics. You can edit photos and make your own with iPhoto. You can even add some effects to them, though the editing features are quite limited. Once you are done, it can save the file and send it to your computer. You can view your photos on your computer using iPhoto. iPhoto starts at US \$20. Preview, Photoshop and Photoshop Elements Preview can simply be used for previewing images that have been created. Photoshop is the best and most powerful graphic editor available. Photoshop Elements is a relatively well-built, easy-to-use alternative. Final Cut Pro is a professional video editing program that costs \$1,000 or more. Final Cut Pro is the market leader in nonlinear video editing. However, it is very limited in this free version. You can use the preset effects, or you can add your own effects. Final Cut Pro starts at \$299. Adobe After Effects Adobe a681f4349e

Photoshop 2022 (Version 23.0) Incl Product Key Free Download For Windows

Q: How do I make the current Google Maps API working with Raphael.js I am trying to use Google Maps and Raphael.js for interactive maps in a web page. I have the maps loading fine, and I can center and zoom the map correctly, but the markers are not displaying. What am I missing? Markers are added to the map by creating circles with a custom.attr command. I believe the maps that are created by Raphael.js are not being displayed correctly with the new Google Maps API. var map; var \_centers=[]; var \_markers=[]; var \_mapDiv = \$('#map'); var \_container = \$('#container'); var i, j; var \_marker; var \_mapOptions = { zoom: 12, streetViewControl: true, mapTypeControl: true, panControl: false, zoomControl: true, zoom: 8 } map = new GMap2( document.getElementById("mapDiv"), \_mapOptions ); \$.get

## What's New in the Photoshop 2022 (Version 23.0)?

Q: Не могу найти ссылку через регулярные выражения В чем заключается проблема? Старый сайт требует создать ссылки вот так: www.site.ru/page/number/... и так: www.site.ru/article/number/... Запрос принимающий название страниц и номер абзаца. Получается лишний раз писать: /page/([0-9]+)/([a-z-A-Z0-9]+)/([0-9]+)/([0-